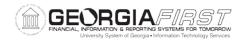

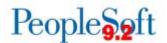

### **Release Notes**

The purpose of these Release Notes is to inform PeopleSoft Financials technical staff and functional users of the scheduled 5.27 release of BOR functional application enhancements. These Release Notes and other accompanying documentation for this release can be found on the Georgia *FIRST* website at: http://www.usq.edu/qafirst-fin/release\_info/

Release 5.27

## Module Specific Information

### **Benefits Reconciliation**

# **Modifications to Existing Processes**

| Create | ADP | <b>Benefit</b> | Acctg |
|--------|-----|----------------|-------|
| Entry  |     |                |       |

BOR Menus > BOR Payroll > Benefits Reconciliation > Benefit Accounting > Benefit Processes

The Create Benefit Acctg Entry process has been renamed Create ADP Benefit Acctg Entry to distinguish between the Aon and ADP processes.

Users will continue to run the Create ADP Benefit Acctg Entry process when they have ADP files to process. The new Create Benefit Acctg Entry process will be used to process the July benefits reconciliation data from Alight(Aon).

ADP will continue sending benefit reconciliation files for those institutions who have late COBRA enrollees and for retiree/COBRA payments received until September 15, 2017.

#### **Create Benefit Acctg Entries**

BOR Menus > BOR Payroll > Benefits Reconciliation > Benefit Accounting > Benefit Processes

OneUSG has created a new process called Create Benefit Acctg Entries that will integrate data from Aon/Alight into PeopleSoft Financials. This process will transfer both accounting entries and stage data to pers\_serv\_bor and hr\_acctg\_line tables for journal generation.

The process will run similarly to the ADP process; however, users will no longer have to correct and load mapping errors.

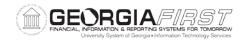

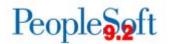

|                                | All ADP and OneUSG institutions should begin using this process with the receipt of the July 2017 benefits reconciliation files.                                                                                                    |  |
|--------------------------------|----------------------------------------------------------------------------------------------------|--|
|                                | <b>Note:</b> The processing parameters page must be saved before year and month fields will populate.                                                                                                    |  |
| Create ADP Ret Ben Acct Entry  | BOR Menus > BOR Payroll > Benefits Reconciliation > Retiree Benefit Accounting > Retiree Benefit Processes                                                                                                    |  |
|                                | The Create Retiree Benefit Acctg Entries process has been renamed Create ADP Ret Ben Acct Entry to distinguish between the Aon and ADP processes.                                                                                                    |  |
|                                | Users will continue to run the Create ADP RET Ben Acct<br>Entry process when they have ADP files to process. The<br>new Create Ret Benefit Acctg Entry process will be used<br>to process the July benefits reconciliation data from Alight<br>(Aon).                                                                                                    |  |
|                                | ADP will continue sending benefit reconciliation files for institutions that have late COBRA enrollees and for retiree/COBRA payments received until September 15, 2017.                                                                                                    |  |
| Create Ret Benefit Acctg Entry | BOR Menus > BOR Payroll > Benefits Reconciliation > Retiree Benefit Accounting > Retiree Benefit Processes                                                                                                    |  |
|                                | OneUSG has created a new process called Create Ret Benefit Acctg Entry that will integrate data from Alight(Aon) into PeopleSoft Financials. This process will create accounting entries and write data to pers_serv_bor and hr_acctg_line tables for journal generation. This process will run similarly to the ADP process; however, users will no longer have to correct and load mapping errors. |  |
|                                | All ADP and OneUSG institutions should begin using this process with the receipt of the July 2017 benefits reconciliation files.                                                                                                    |  |
|                                | <b>Note:</b> The processing parameters page must be saved before year and month fields will populate.                                                                                                    |  |
| Retiree Benefit Parameters     | BOR Menus > BOR Payroll > Benefits Reconciliation > Retiree Benefit Accounting > Retiree Benefit Processes                                                                                                    |  |
|                                | OneUSG has updated the Retiree Benefit Parameters page to include the account code used to charge expenses for retirees and survivors. This is a copy of the                                                                                                    |  |

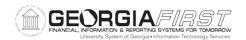

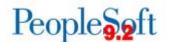

current process modified to accommodate Alight(Aon) data. This process will run similarly to the ADP process; however, users will no longer have to correct and load mapping errors.

Each institution must update this page before creating retiree accounting entries.

Retiree Benefits Processes is for use by all ADP and OneUSG institutions.

**Note:** Retiree Benefit Parameters now includes the account code used to charge expenses for retirees and survivors. All employer expenses for retirees and survivors will be charged to the account code designated and set up by the institution.

Institutions must also update the receivable account for employees on Leave of Absence to the account 129220. Banner is no longer used for billing employees on Leave of Absence (LOA); therefore, accounting entries for LOA will go directly to 129220 for reconciliation.

#### **Direct Bill Payment Acct Load**

BOR Menus > BOR Payroll > Benefits Reconciliation > Supplemental PDR Accounting > Supplemental PDR Processes

OneUSG has created a new process called Direct Bill Payment Acct Load that will integrate data from Alight(Aon) into PeopleSoft Financials. This process will transfer accounting entries for payments made by retirees, survivors, employees on leave of absence and COBRA participants and writes them to pers\_serv\_bor and hr\_acctg\_line tables for journal generation. This process will run similarly to the ADP process; however, users will no longer have to correct and load mapping errors.

All ADP and OneUSG institutions should begin using this process with the receipt of the July 2017 benefits reconciliation files.

**Note:** The processing parameters page must be saved before year and month fields will populate.

# Reports/Queries

HCM 7/5ths Recon Jan-Jul

BOR Menus > BOR Payroll > Benefits Reconciliation > Benefit Accounting > Benefit Inquiry/Reports

The HCM 7/5ths Recon Jan-Jul query is a new query for OneUSG Connect institutions. This query produces

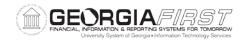

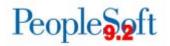

|                                | 1                                                                                                    |                                                                                                    |
|--------------------------------|----------------------------------------------------------------------------------------------------|----------------------------------------------------------------------------------------------------|
|                                |                                                                                                    | faculty 7/5ths reconciliation data. It is a duplicate of the ADP query and will run similarly.                                                                                                    |
| 7/5ths Reconciliation Jan-Jul  |                                                                                                    | BOR Menus > BOR Payroll > Benefits Reconciliation > Benefit Accounting > Benefit Inquiry/Reports                                                                                                    |
|                                |                                                                                                    | The 7/5ths Reconciliation Jan-Jul query has not been changed; however, only ADP institutions may use this query. OneUSG Connect institutions should use the HCM 7/5ths Recon Jan-Jul query.                                                                                                    |
| HCM Benefit Detail Transaction |                                                                                                    | BOR Menus > BOR Payroll > Benefits Reconciliation > Benefit Accounting > Benefit Inquiry/Reports                                                                                                    |
|                                |                                                                                                    | The HCM Benefit Detail Transaction query is a new query for institutions using Alight(Aon). The query returns data rows from the Benefit Carrier Accounting File (BCAF). It is a duplicate of the ADP query and will run similarly.                                                                                                    |
| Benefit Detail Transaction     |                                                                                                    | BOR Menus > BOR Payroll > Benefits Reconciliation > Benefit Accounting > Benefit Inquiry/Reports                                                                                                    |
|                                |                                                                                                    | The Benefit Detail Transaction query has not changed, but may now be used only to report ADP transactions. OneUSG Connect and ADP institutions should use the HCM Benefit Detail Transaction query to report Alight(Aon) transactions.                                                                                                    |
| Third Party Receivable Balance |                                                                                                    | BOR Menus > BOR Payroll > Benefits Reconciliation > Benefit Accounting Audit Tools                                                                                                    |
|                                |                                                                                                    | The Third Party Receivable Balance query for both ADP and OneUSG Connect institutions returns outstanding receivable balances from Alight(Aon) for retirees, survivors, COBRA and employees on Leave of Absence (LOA). This is the equivalent to the ADP Open Coupon query data for Alight(Aon) outstanding balances. Users should reconcile institution's direct billing receivable balances to this data. |
|                                |                                                                                                    |                                                                                                    |
|                                | 0                                                                                                    | ther Notes                                                                                                    |
| Next Scheduled<br>Release      | The next PeopleSoft Financials Release will be announced at a later date.                                                                                                    |                                                                                                    |
| More Information and Support   | For business impact emergency issues, contact the ITS Helpdesk immediately at 706-583-2001 or 1-888-875-3697 (toll free within Georgia). For non-urgent issues, contact the ITS Helpdesk via the self-service support website at <a href="http://www.usg.edu/customer_services">http://www.usg.edu/customer_services</a> . (This service requires a |                                                                                                    |

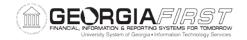

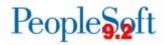

|                         | user ID and password. E-mail <a href="mailto:helpdesk@usg.edu">helpdesk@usg.edu</a> to obtain self-service login credentials.)                                                                                                    |
|-------------------------|----------------------------------------------------------------------------------------------------|
| Additional<br>Resources | For information about <b>ITS maintenance Schedules</b> or Service Level Guidelines, please visit <a href="http://www.usg.edu/customer_services/service_level_guidelines">http://www.usg.edu/customer_services/service_level_guidelines</a> . For USG services status, please visit <a href="http://status.usg.edu">http://status.usg.edu</a> . |